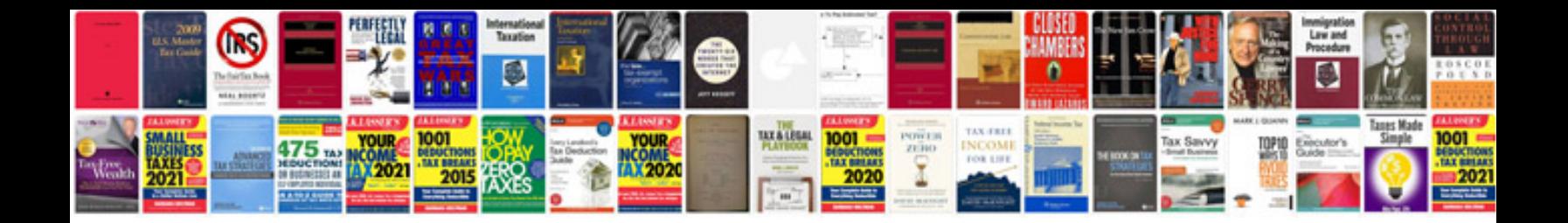

**Prepositional phrases examples**

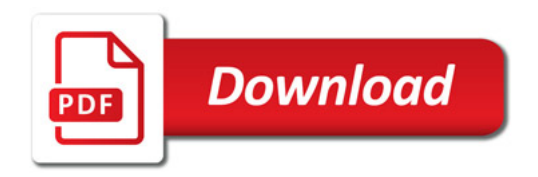

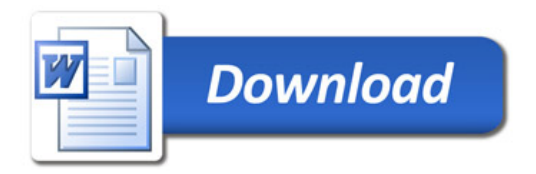